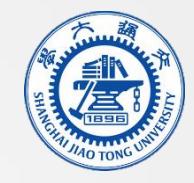

# LockPeeker: Detecting Latent Locks in Java APIs

林子熠,钟浩,陈雨亭,赵建军 上海交通大学,日本九州大学

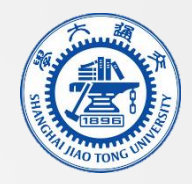

#### Introduction

- It is a hot research topic to detect deadlocks.
	- Most approaches focus on analyzing developers' program.
- What if locks in APIs whose code is unavailable?
	- We refer such locks as latent locks.

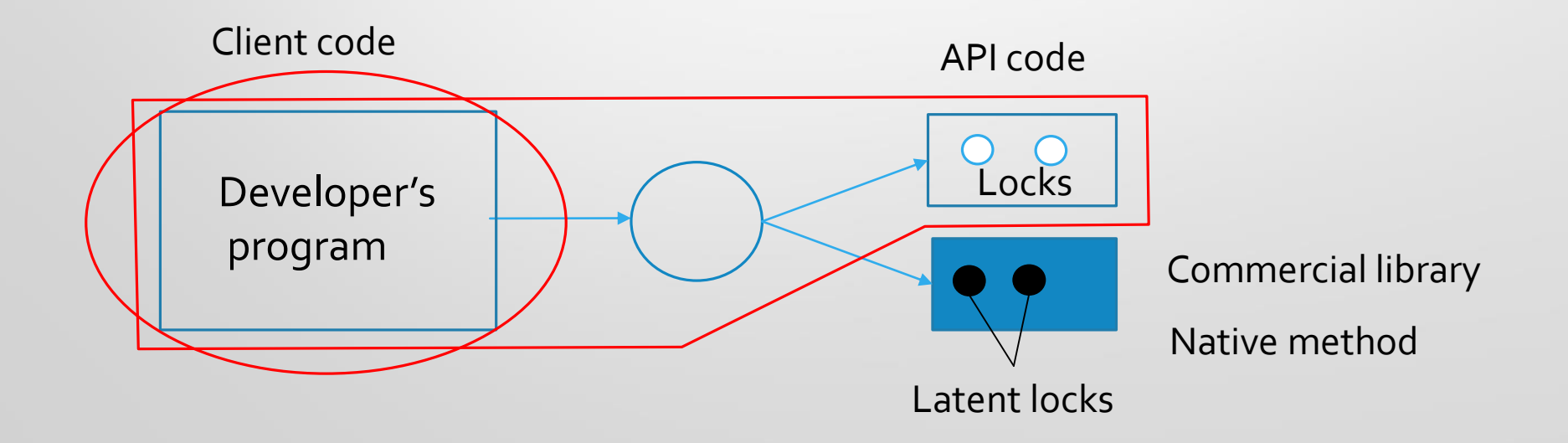

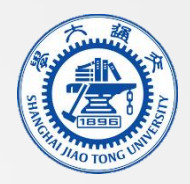

# Motivating Example

```
public class SimpleBirt287102 {
 private SimpleClassLoader loader;
 private Object obj;
```

```
class Thread1 extends Thread {
 public void run() {
  Class.forName("java.lang.Object", true, loader);
 }}
```

```
class Thread0 extends Thread {
 public void run() {
  synchronized (obj) {
   Class.forName("java.lang.Object", true, loader);
}}}
```

```
class SimpleClassLoader extends ClassLoader {
 public Class<?> loadClass(String name) {
  synchronized (obj) {...}
  return super.loadClass(name);
}}}
                               ته 2_2
```

```
private static native Class<?> forName0(String name,
boolean initialize, ClassLoader loader, Class<?> caller);
                                                          )<br>3
```
``Thread‐1'':

Waiting a latent lock here

at java.lang.Class.forName0(Native Method) at java.lang.Class.forName(Class.java:348)

at

SimpleBirt287102\$Thread2.run(SimpleBirt287102.j ava:45)

‐ **locked <0x00000000d5eee710> (a java.lang.Object)**

``Thread‐0'':

at

1

SimpleBirt287102\$SimpleClassLoader.loadClass(Si mpleBirt287102.java:64)

‐ **waiting to lock <0x00000000d5eee710> (a java.lang.Object)**

Acquire a latent lock here

at java.lang.Class.forName0(Native Method) at java.lang.Class.forName(Class.java:348)

at

SimpleBirt287102\$Thread1.run(SimpleBirt287102.j ava:33)

How to find the latent lock in this native method?

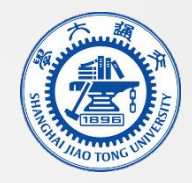

#### Illustration of Idea

Locking Thread Invoking Thread 2 **Object** API Method

Locks in this paper are Java intrinsic locks, acquired by "synchronized" keyword

> Which object could be locked? How many locks in the API method? What are the relations among the locks? Are there any conditions for locking?

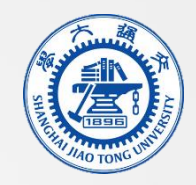

### Approach

- Select potential locking objects
- Design stateful lock tree model to represent the locking structure in the method
- Synthesize locking structure
- Synthesize conditions

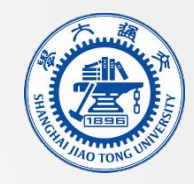

# Selecting Locking Objects

- Investigate 1,414 locks inside methods from 10 open source projects
- For an API method m in class C, the locking objects are in  $4$  sets:
	- $S_{\text{mp}}$ : parameters of m
	- $\bullet$  S<sub>i</sub>: instance of C (this), or the class of C (C.class)
	- $S_f$ : C's fields
	- $S_e$ : other objects from environment
- In this paper,  $S_c = S_{mp} + S_i + S_f$
- Primitive type objects are omitted

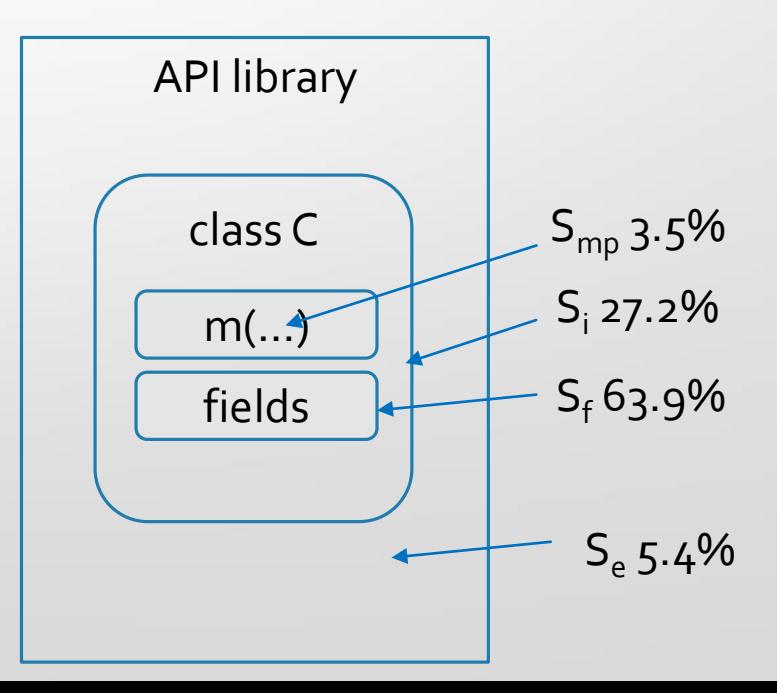

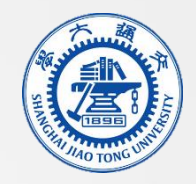

## Stateful Lock Tree

- Stateful lock tree (SLT) extends traditional lock tree to represent the locking structure in a method
	- Root denotes the API method
	- Test input values are stored in root
	- Node denotes lock
- Condition lock tree (CLT) adds condition in each node, denoting the condition to trigger the lock

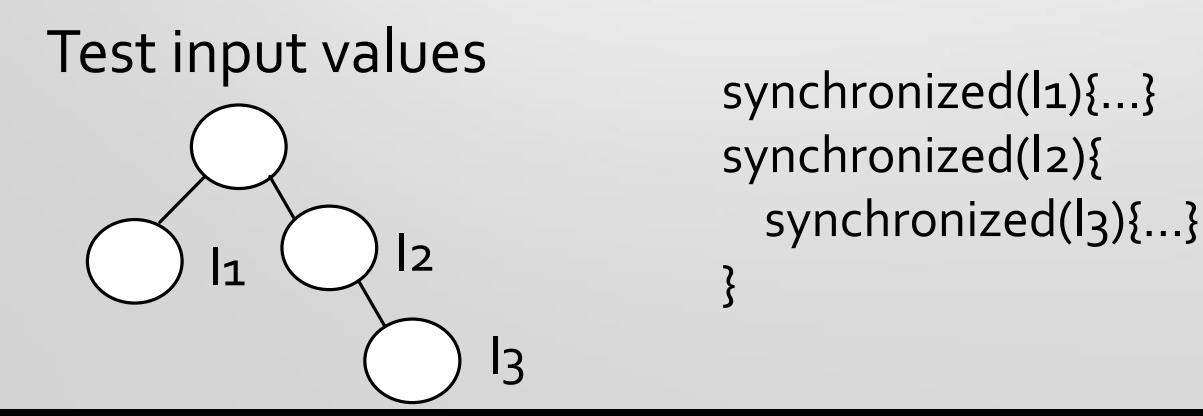

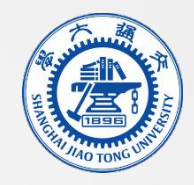

## Synthesizing Locking Structure

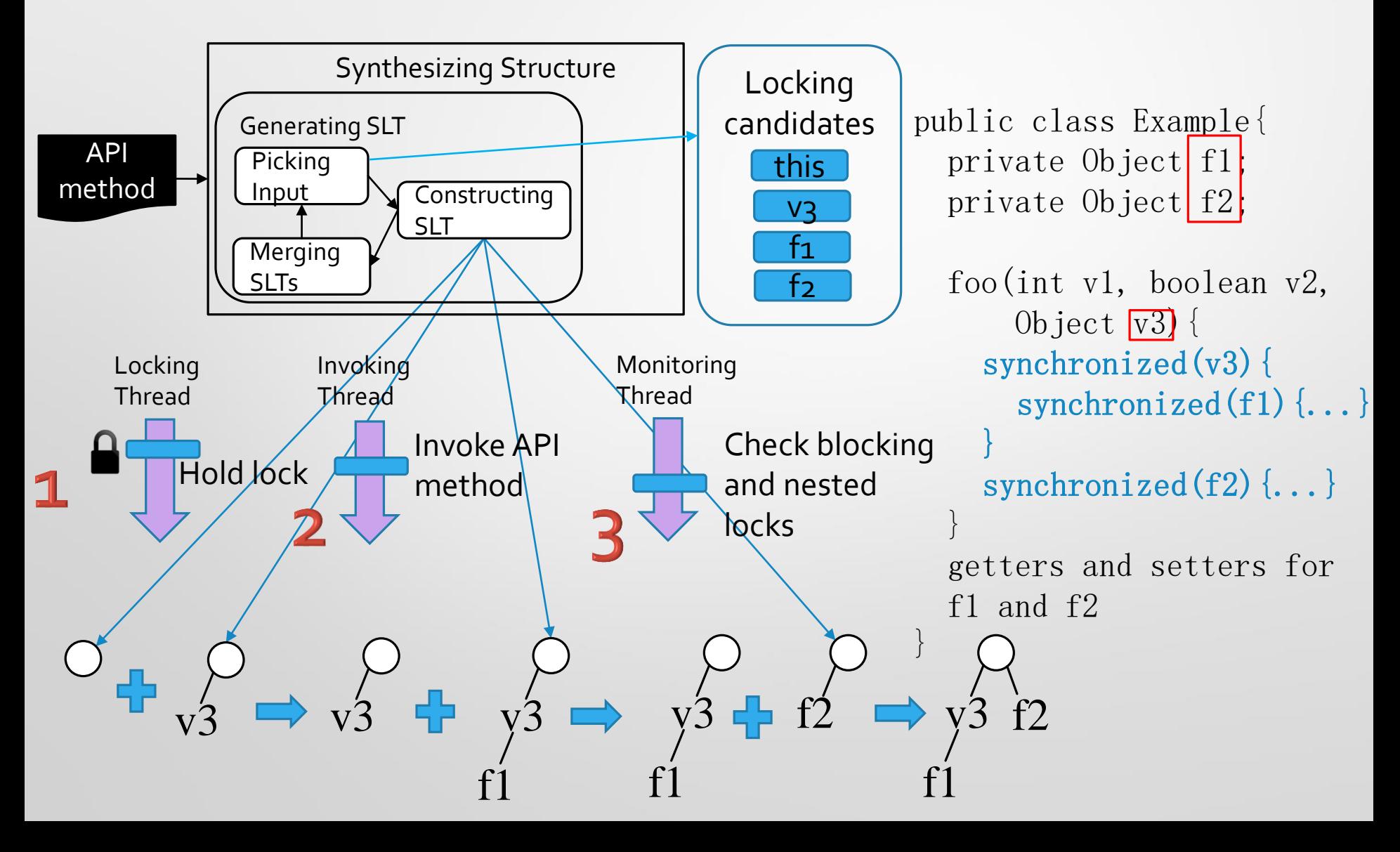

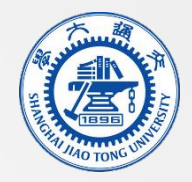

#### Generating More SLTs

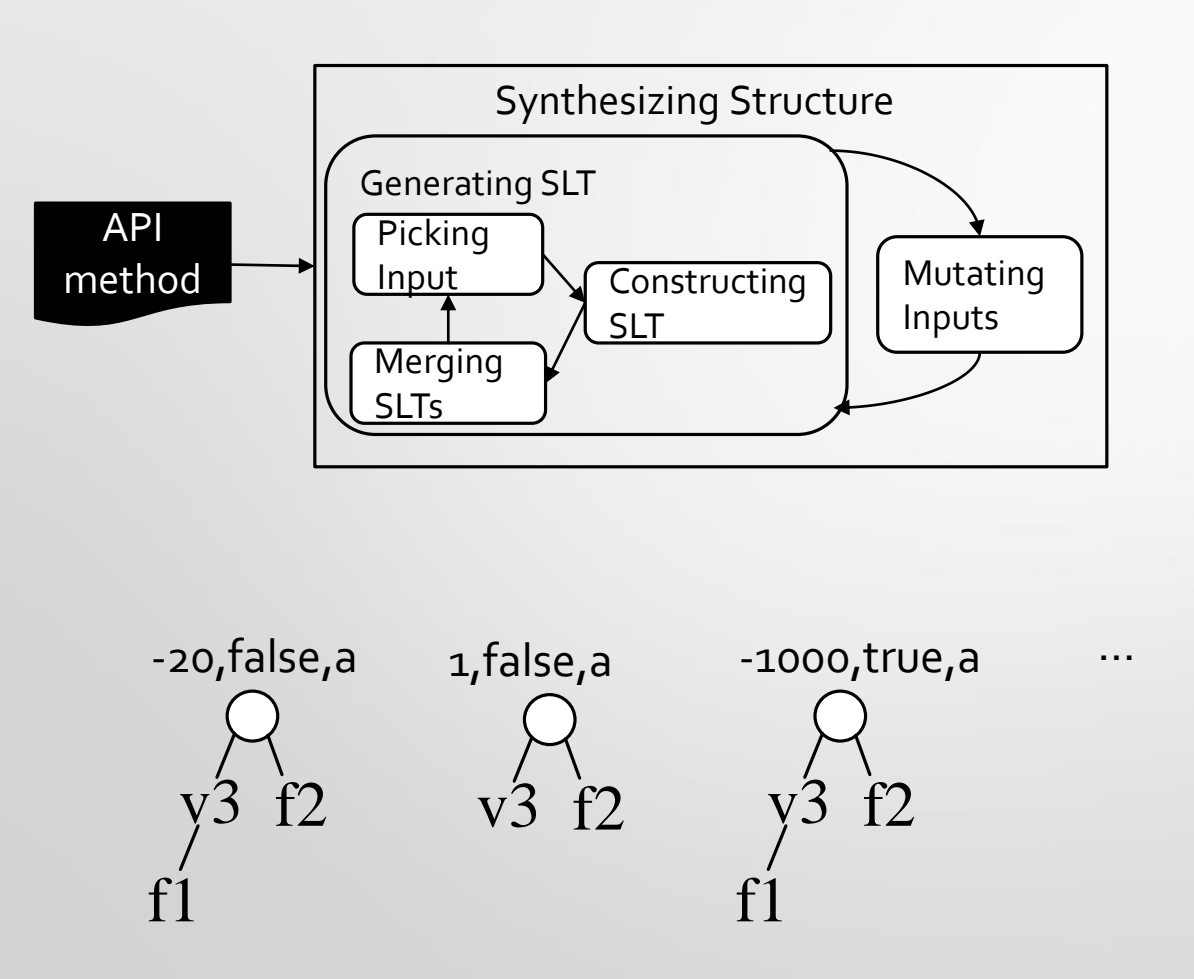

public class Example{ private Object f1; private Object f2; foo(int v1, boolean v2, Object  $v3$ ) { synchronized(v3) { if  $(v1\leq-0|v2)$ synchronized(f1) {...} } synchronized(f2) {...} } getters and setters for f1 and f2 }

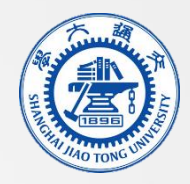

### Synthesizing Condition

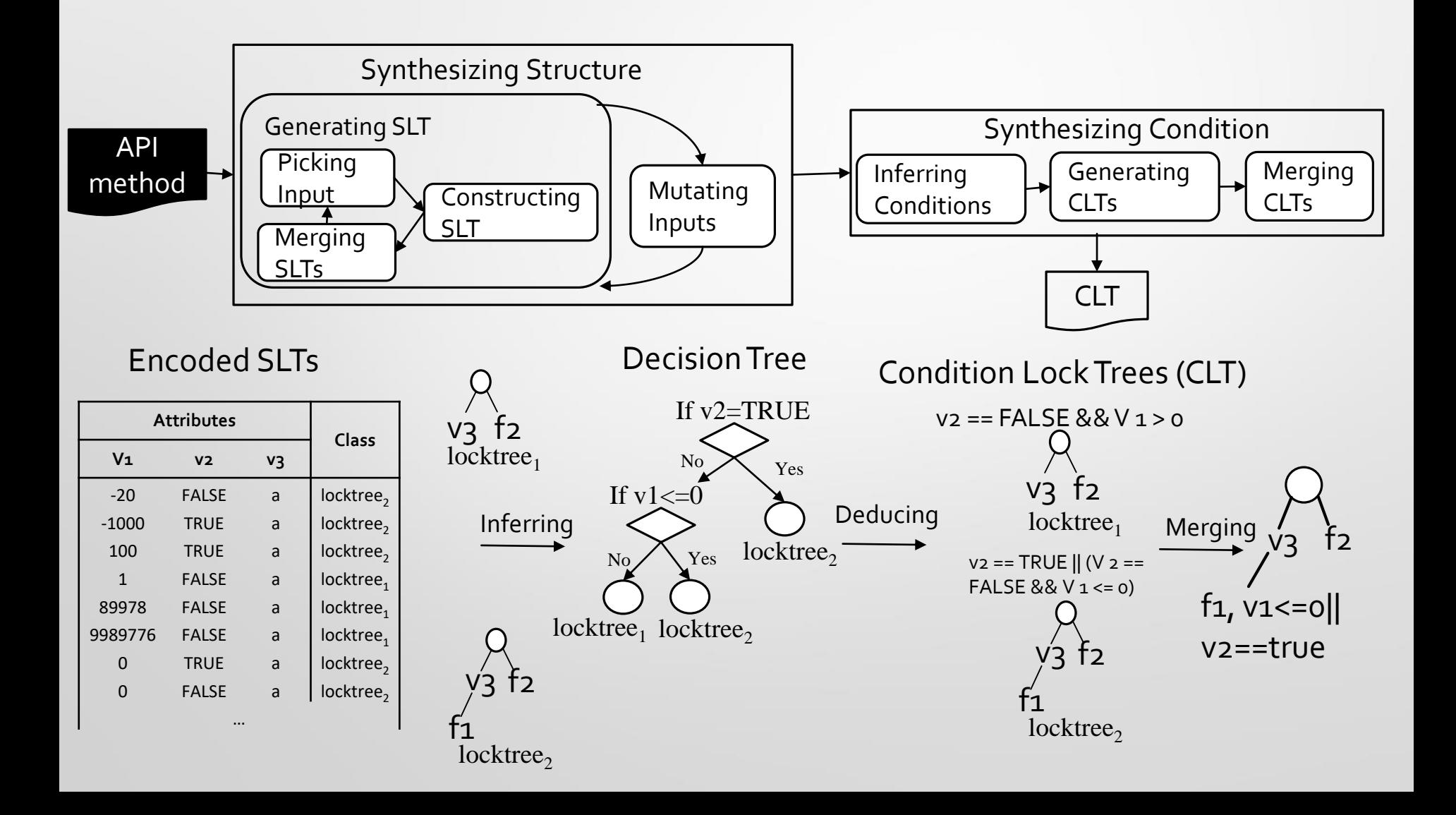

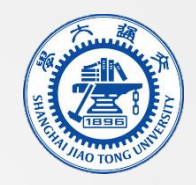

### Evaluation

- **RQ1.** How effective is LockPeeker in revealing locks in Java API methods ?
- **RQ2.**What kinds of deadlocks can be detected, if our detected latent locks are integrated ?
- **RQ3.** What is the significance of LockPeeker's threshold?
- **RQ4.** What are the essential test instance variables that may trigger locks ?

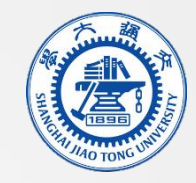

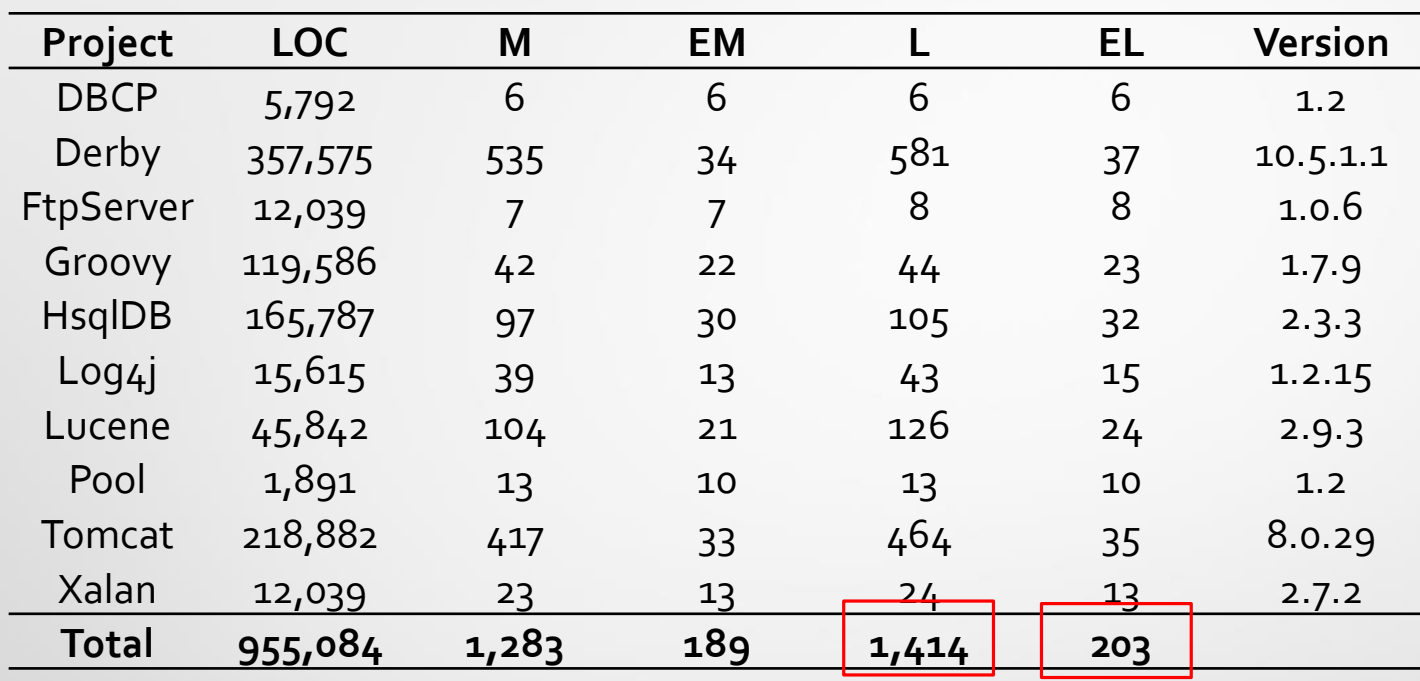

#### Evaluation: Subjects

- Subjects are from our previous work [1]
- Searched "synchronized" keyword inside methods and manually checked locking objects to categorize them into 4 sets as we have talked previously
- We used 203 locks in the evaluation

[1]Ziyi Lin, Darko Marinov, Hao Zhong, Yuting Chen and Jianjun Zhao. *JaConTeBe: A Benchmark Suite of Real-World Java Concurrency Bugs.* In Proc. ASE, 2015

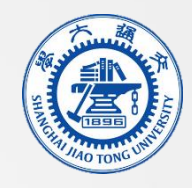

Strictly detected

#### Evaluation

- **RQ1:** How effective is LockPeeker in revealing locks in Java API methods ?
- We manually compare the detected locks with the locks in API methods
	- The lock is detected Loosely detected
	- Relations among locks are detected
	- Branching specifications are detected

#### • RC1=strictly\_detected/total, RC2=loosely\_detected/total

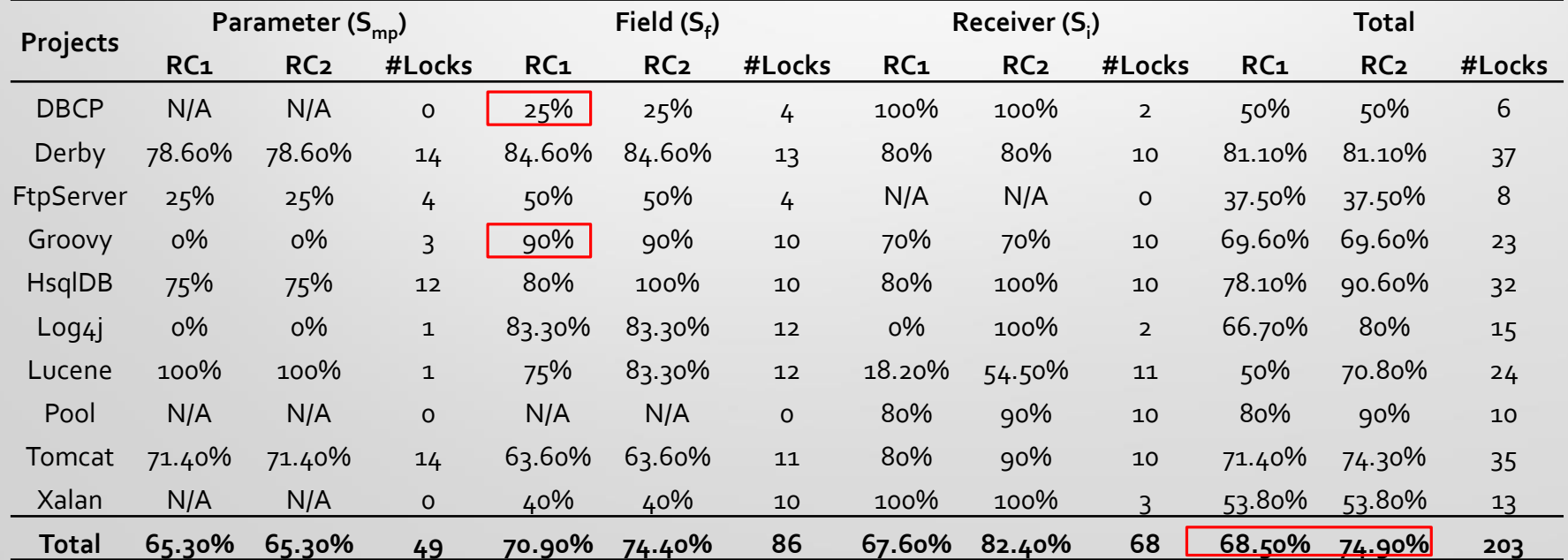

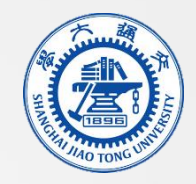

#### Evaluation

- **RQ2:**What kinds of deadlocks can be detected, if our detected latent locks are integrated?
- Evaluation subject: 4 real-world deadlocks caused by latent locks
- Evaluation tool: deadlock detection tool CheckMate[2]
- CheckMate does not detect any deadlock alone, but detects all together with LockPeeker

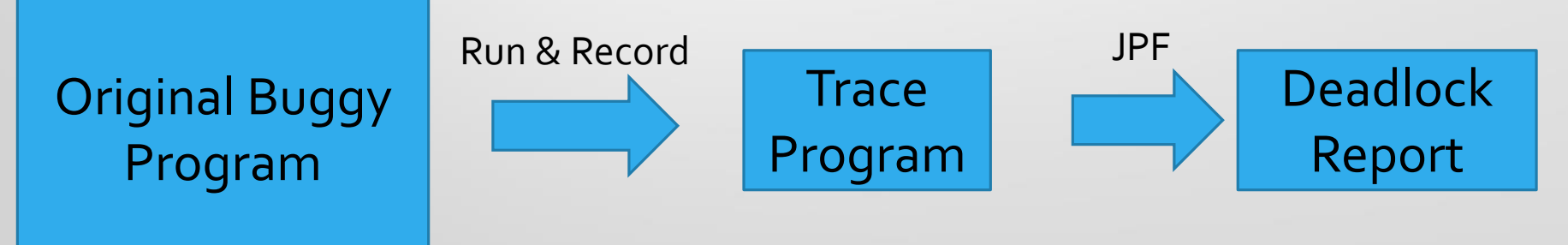

[2] Pallavi Joshi, Mayur Naik, Koushik Sen, David Gay: An effective dynamic analysis for detecting generalized deadlocks. FSE 2010

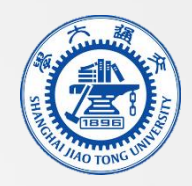

#### Evaluation

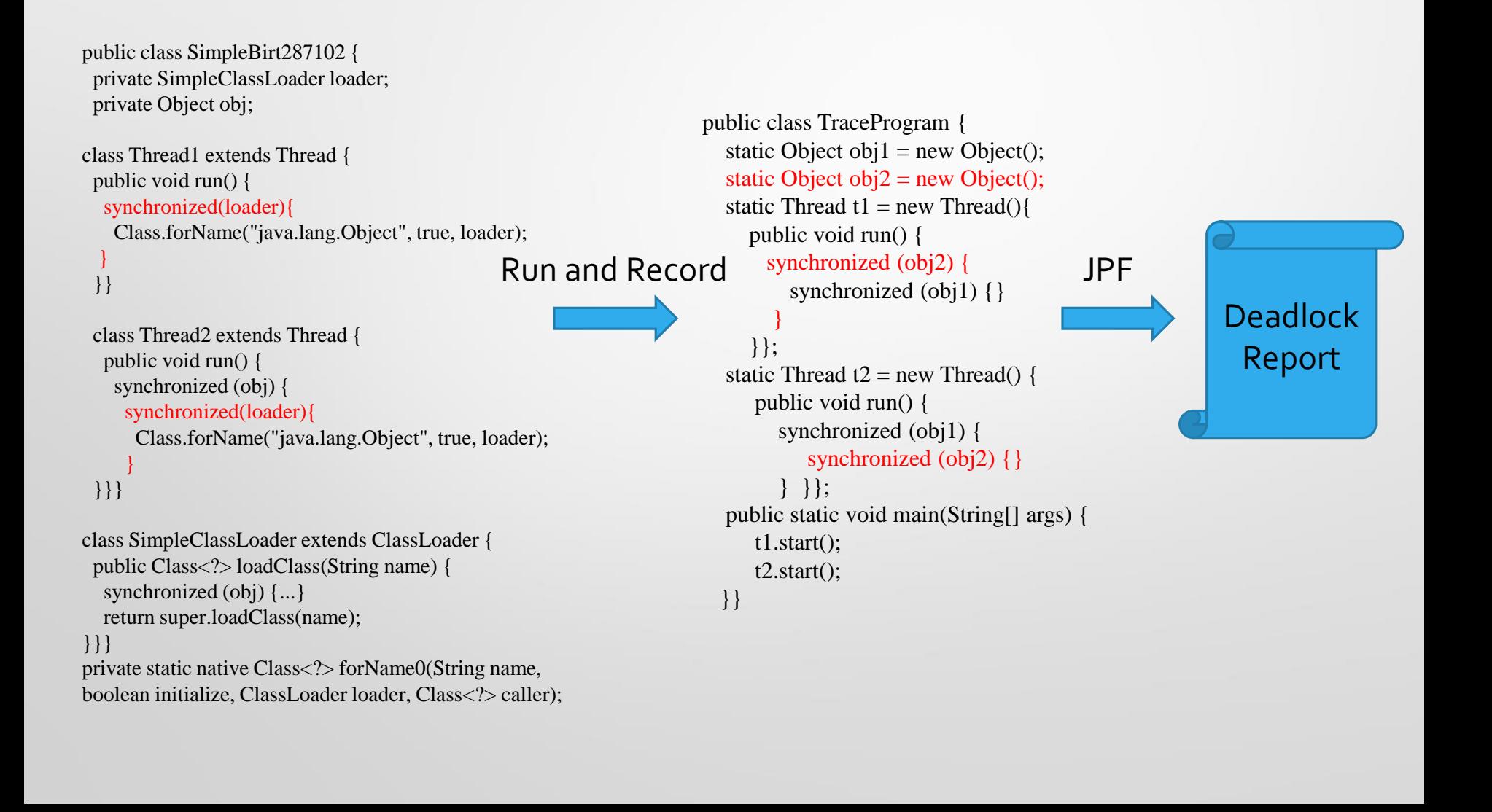

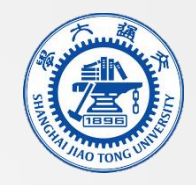

#### Conclusion & Future Work

- Locks can be latent in API methods, which are not rare, but difficult to be detected
- LockPeeker dynamically checks latent locks from closesourced Java API methods, even native methods which are implemented by other languages
- There are still many works need to take care in the future to detect latent locks in complicated methods:
	- Call sequences and inputs
	- Repeated locks
	- Complicated conditions
	- Missing the locks on objects in  $S_{\rho}$